TWORZENIE WSPÓLNEJ WIZJI

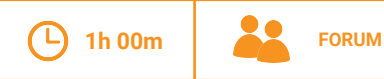

(iii) PRZYGOTOWANIE

Kwestia (wyzwanie) wspólna dla

określona przed rozpoczeciem

Uzgodnienie wizij nie bedzie możliwe bez tego wspólnego celu

profile i kontekst działalności. Karta pracy Projekty jako dialog (24) może wspomóc was w zrozumieniu tej kwestii.

## **OPIS**

To narzędzie przeprowadzi was przez proces definiowania kompasu dla waszej współpracy. Jest oparte o pytanie "Co chcemy zrealizować w ciagu 5 lat?".

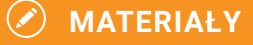

- Karty moderacji
- · Tablica korkowa

**NARZEDZIA** 

• Karty pracy:

**PRZYGOTOWANIE** 

 $\mathbb{R}$  WPŁYW ZBIOROWY

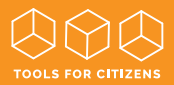

#### **KROK1** INDYWIDUALNIE:

Poszukaj odpowiedzi na te pytania: Wyobraź sobie, że za 5 lat od dziś odwiedza was ekipa reporterska by udokumentować postep jakiego dokonali wszyscy interesariusze w tym partnerstwie. Co im pokażecie? Jakie działania zobacza? W jaki sposób wasze dokonania będą widoczne? Które aspekty waszej kolaboracii zaprezentujecie z duma? W tym celu przeprowadź burze móżgów i zapisz swoie pomysły. [10 MIN]

### **KROK2 W PARACH:**

Omówcie wasze punkty widzenia i zapiszcie 3 najważniejsze elementy waszych wizji w odniesieniu do poniższych pytań:

- · Jakiego typu działania chcielibyście przeprowadzić?
- · Jakie rezultaty chcielibyście zobaczyć?

· Jako partnerzy, jak chcielibyście współpracować w tym projekcie (wartości, wizia, model współpracy itp.)? [10 MIN]

\*Zauważcie, że proces wizualizacji działa u każdego inaczej – niektórych poruszają bardziej abstrakcyjne lub fantastyczne koncepcie, inni preferują bardziej pragmatyczne i realistyczne podejście. Nie pozwólcie, by te różnice stanęły na waszej drodze – skorzystajcie z nich.

#### **KROK3 NA FORUM**

Po omówieniu tych aspektów waszej strategii stwórzcie prezentacje, w której umieścicie karty pogrupowane według intencji/ kierunku działania. Nadajcie nazwe każdei z grup pomysłów. **[20 MIN]** 

#### **KROK4 NA FORUM:**

Zastanówcie się jak połączyć ze sobą te grupy pomysłów. Czy jest między nimi konflikt, czy hierarchia? Spróbujcie ująć waszą wizie jednym zdaniem. **jzo MINI** 

# **KONTYNUACJA**

Wizja to kompas prowadzący połączone działania. Potrzebne są kolejne kroki, by przełożyć ja na cele i zintegrowany plan działania.

Źródło: Knowledge Co-Creation Portal Multi Stakeholder Partnerships